## **PORTARIA N.º 1834, de 11 dezembro de 2018.**

O REITOR DA UNIVERSIDADE ESTADUAL DO SUDOESTE DA BAHIA – UESB, no uso de suas atribuições legais e na forma estabelecida na Lei Estadual Nº 13.466, de 22/12/2015, e as normas estatutárias e regimentais,

## **RESOLVE:**

Art. 1º **- CONCEDER,** com amparo no art. 145 da Lei nº 6.677/94, **LICENÇA MÉDICA,** aos servidores abaixo relacionados:

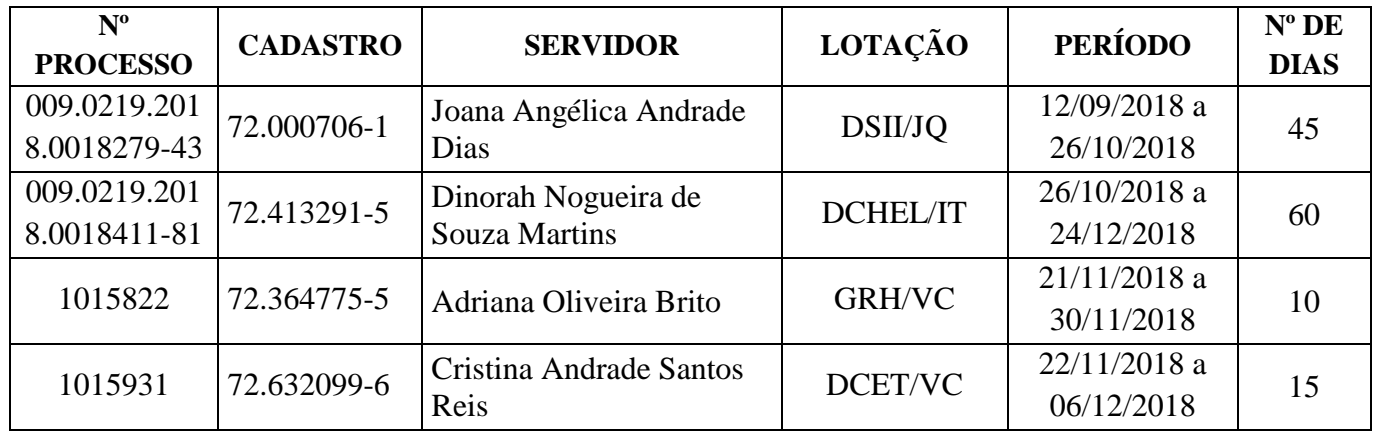

Art. 2º - Esta Portaria entra em vigor na data de sua publicação.

## **LUIZ OTÁVIO DE MAGALHÃES REITOR**